**AutoCAD Patch With Serial Key [March-2022]**

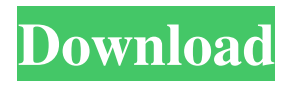

**AutoCAD Download [March-2022]**

Versions AutoCAD's history stretches back to 1978 with the introduction of Bill Brown's Diagrams Program, a line-drawing and textdisplaying program for CP/M computers. In 1982,

Autodesk co-founder Paul D. Radin created AutoCAD to take advantage of the new 3D graphics capability that was becoming available with personal computers. AutoCAD was Autodesk's first truly graphical CAD program. Other Autodesk software products of the 1980s included: AutoCAD 2000: released in November

1989, AutoCAD 2000 introduced new capabilities for the design of mechanical parts, as well as features for increased interactivity with other applications. In September 1992, AutoCAD 2000 was renamed to AutoCAD 2000 R1. released in November 1989, AutoCAD 2000 introduced new capabilities for the

design of mechanical parts, as well as features for increased interactivity with other applications. In September 1992, AutoCAD 2000 was renamed to AutoCAD 2000 R1. AutoCAD 2000 Design Edition: released in December 1992, the AutoCAD 2000 Design Edition included the ability

to view and manipulate threedimensional (3D) surface data and surface shading effects. released in December 1992, the AutoCAD 2000 Design Edition included the ability to view and manipulate threedimensional (3D) surface data and surface shading effects. AutoCAD Software Publisher: released in August

1993, the AutoCAD Software Publisher was a standalone software program for creating versions of AutoCAD that could be distributed to end users and installed on computers in an office or network setting. In May 1994, AutoCAD Software Publisher was renamed to AutoCAD Publishing. In May 1996,

AutoCAD Software Publisher was renamed again to Autodesk Authorware. released in August 1993, the AutoCAD Software Publisher was a standalone software program for creating versions of AutoCAD that could be distributed to end users and installed on computers in an office or network setting. In

May 1994, AutoCAD Software Publisher was renamed to AutoCAD Publishing. In May 1996, AutoCAD Software Publisher was renamed again to Autodesk Authorware. AutoCAD Mechanical: released in November 1993, the AutoCAD Mechanical (MAC) was intended to meet the needs of the mechanical

design industry. The AutoCAD Mechanical Mac software provides native compatibility with Macromedia's Director 3D animation software. AutoC

**AutoCAD [March-2022]**

See also Autodesk Official Site The following Autodesk online web sites are not

official web sites for Autodesk software: Autodesk Answers Autodesk CoDA Autodesk Labs Autodesk Land Desktop Autodesk Landscape Autodesk Maya Autodesk Revit Autodesk Scaleform Autodesk Site Autodesk Training Autodesk Forge Autodesk Discreet Autodesk Fusion 360 Autodesk

Navisworks Autodesk alcove Autodesk Forge Viewer Autodesk Project Online Autodesk Technology Network Autodesk 360 Autodesk Vault Autodesk Video Toaster Autodesk Video Toaster Enterprise Autodesk Houdini Autodesk Vault References External links Autodesk Official Site Autodesk on facebook

Autodesk on twitter Autodesk on YouTube Category:Software companies based in the San Francisco Bay Area Category:Software companies of the United States Category:Multinational companies headquartered in the United States Category:3D graphics

software Category:Design companies established in 1982 Category:1982 establishments in California Category:American companies established in 1982 Category:Software companies of the United States/\* \* Copyright (c) 2014,2015,2016 Apple Inc. All rights reserved. \* \* CoreOS Community Edition

is licensed under the GPLv3 license. \* \* This file is part of CoreOS. \* \* CoreOS is free software: you can redistribute it and/or modify \* it under the terms of the GNU General Public License as published by \* the Free Software Foundation, either version 3 of the License, or \* (at your option) any later version. \* \* CoreOS is

distributed in the hope that it will be useful, \* but WITHOUT ANY WARRANTY; without even the implied warranty of \* MERCHANTABILITY or FITNESS FOR A PARTICULAR PURPOSE. See the \* GNU General Public License for more details. \* \* You should have received a copy of the GNU

## General Public License \* along with CoreOS. If not, see . \*/ #ifndef DPDK\_FIBER\_H\_#define DPDK a1d647c40b

- Open Autocad and click on the options icon and choose "Use Autocad key to sign in" - Open CAD Key, copy the address of the page that shows the key that you want to use - Open Autocad, sign in with the key you copied and click on "Open CAD key" - Click on "Activate".

NOTE: The error message "You must download the Product Activation Key or create a Product Serial Number first" cannot be skipped by using the Autocad key as this would invalidate your subscription Rep. Ilhan Omar (D-Minn.) has received a flood of anti-Semitic death threats, leading her to cancel her Sunday trip

to the State of the Union address. The freshman congresswoman's office told a local Minnesota newspaper that her office has received more than two dozen threats in just the last week. The threats have come in all forms, including death threats, according to the Star Tribune. "I'm getting threats over the phone, and I'm

getting them in person," Omar told the paper. "They think that I'm not a real American citizen because I was born in Somalia." A Minnesota Democratic Party official told the Star Tribune that they have been working with the FBI and other law enforcement officials to address the issue. The threats started coming after Omar

posted a comment in January suggesting that American politicians' support of Israel should be held to a higher standard. "I want to talk about the political influence in this country that says it is OK to push for allegiance to a foreign country," she wrote on Twitter. "I want to ask why is it OK for Americans to push for allegiance to a

foreign country, but I can't ask why? Why is it OK for me to ask why but not ok for them to ask why?" Her office told the paper that they believe the threats have a political motive. "It's definitely political. When they get death threats it is definitely political," she said. "There's a lot of people who don't like the fact that I am

an immigrant, that I am a Muslim and that I am a refugee." Omar's office and the Minnesota Democratic Party didn't immediately respond to a request for comment from The Hill

**What's New In?**

Markup Assist helps you find and incorporate feedback in

your drawings. Use it to locate text, annotations, or line and arc style information to quickly incorporate into your drawing (video: 1:25 min.) Quickly locate the annotations or text in your drawing with a single click. AutoCAD's new import and markup options are powerful tools for communicating quickly, specifically for

finding and incorporating feedback from printed paper or PDFs (video: 1:34 min.) Reuse existing annotations to speed up your next design. On the first pass, AutoCAD can help you quickly incorporate any annotations you have made into new drawings by finding and reusing them (video: 1:41 min.) Revisit: Reorganize

your windows into custom layouts with different tabs, using your newly created custom toolbars. (video: 1:34 min.) Assign custom toolbars to your tabs. Assign a custom toolbar to a new tab in your Windows and organize your work quickly and easily. (video: 1:47 min.) Work with multiple CAD layers simultaneously. Work with

your drawings and models on the same or different layers. (video: 1:36 min.) Simulate the appearance of different materials and textures. Choose an object's material color and have it blend seamlessly with your drawings. (video: 1:27 min.) Drawing and Annotations: Create a full set of 3D drawings directly in

AutoCAD, with enhanced editing tools and tools for annotating drawings. (video: 1:41 min.) Work with 3D drawings more efficiently. When you draw an object in the 3D workspace, use new 3D tools for editing and annotating your drawing. (video: 1:47 min.) Annotate drawing with a freeform object. Use the Annotate

command to quickly add freeform annotations to a drawing. (video: 1:37 min.) Store and manage annotations in a custom annotation library. Upload and organize annotations to create a comprehensive collection of annotations for reuse. Add comments to your annotations to communicate meaning or provide more

detailed notes. (video: 1:41 min.) Efficiently manage your annotations. When you create a comment to annotate your drawing, like a topic or tag, it is associated with the drawing or object it applies to. Use the Annotate Comments command to quickly

**System Requirements:**

Windows 7 and up. Windows 8 and up. Windows 10 and up. 16GB RAM. 512MB Graphics RAM. 2GB HDD. Bios Setup: Set your Bios to "Master Key Selection" or "Legacy" mode. Both will allow you to create a Master Key. Software Setup: You must have Super Smash Bros

Melee on your HDD in the same directory as this guide. You must have a folder called "Instructions" in the same directory as this guide.

Related links: